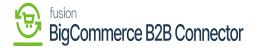

## **Managing Roles from B2B**

×

þ

Company User(s)]b

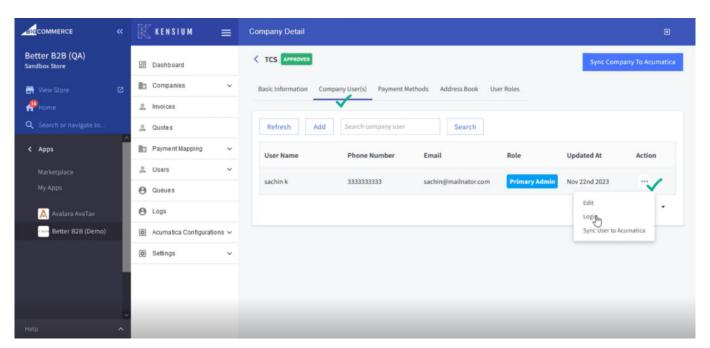

**F** 

jy [Edit]ja

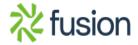

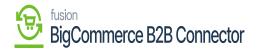

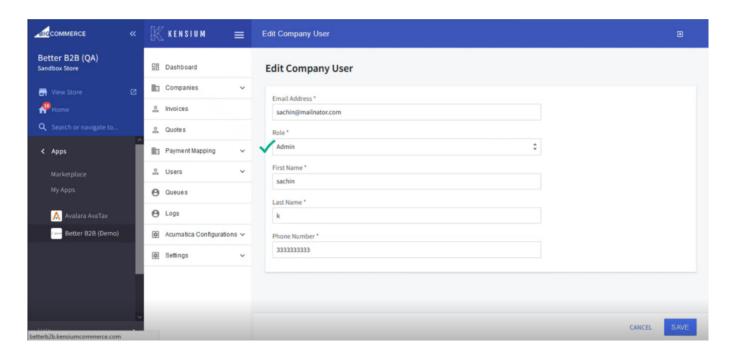

B

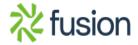

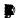